# <span id="page-0-0"></span>Package: paleobioDB (via r-universe)

September 28, 2024

Type Package Title Download and Process Data from the Paleobiology Database Version 1.0.0 Maintainer Adrián Castro Insua <adrian.castro.insua@uvigo.gal> Description Includes functions to wrap most endpoints of the 'PaleobioDB' API and functions to visualize and process the fossil data. The API documentation for the Paleobiology Database can be found at <<https://paleobiodb.org/data1.2/>>. License GPL-2 URL <https://docs.ropensci.org/paleobioDB/>, <https://github.com/ropensci/paleobioDB> BugReports <https://github.com/ropensci/paleobioDB/issues> Imports curl, graphics, grDevices, gtools, maps, rjson, terra **Suggests** roxygen2, test that  $(>= 3.0.0)$ Config/testthat/edition 3 Encoding UTF-8 Roxygen list(markdown = TRUE) RoxygenNote 7.3.1 Repository https://ropensci.r-universe.dev RemoteUrl https://github.com/ropensci/paleobioDB RemoteRef master RemoteSha 7136479a4739448c4ddf278cee62e40b4885a707

## **Contents**

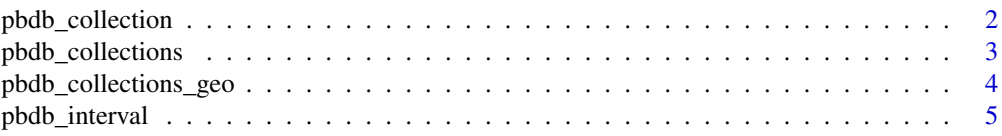

<span id="page-1-0"></span>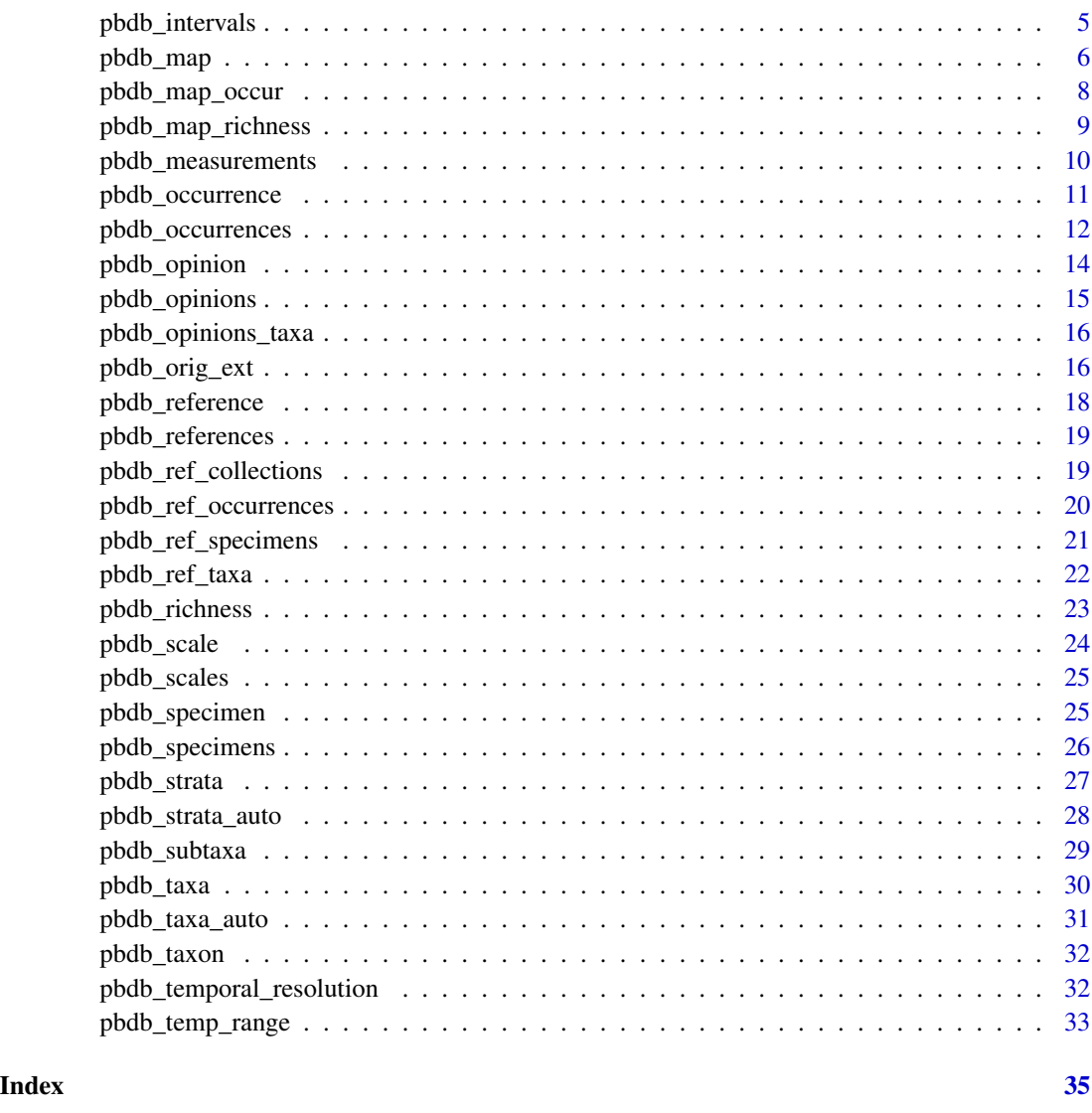

pbdb\_collection *Get information about a single collection record*

## Description

Returns information about a single collection record from the Paleobiology Database.

## Usage

pbdb\_collection(id, ...)

<span id="page-2-0"></span>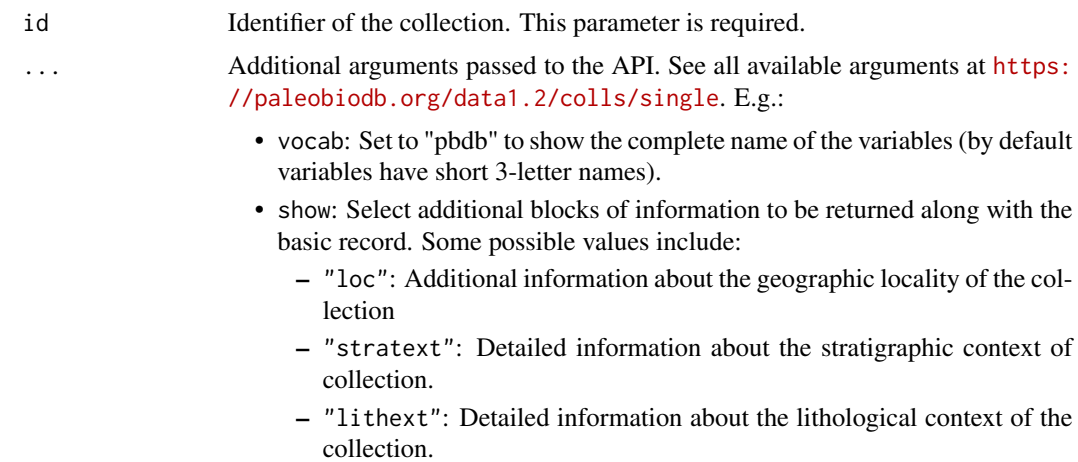

#### Details

Go to [pbdb\\_occurrences\(\)](#page-11-1) to see an explanation about the main parameters.

#### Value

A data frame with a single occurrence.

## Examples

```
## Not run:
 pbdb_collection(id = 1003, vocab = "pbdb", show = c("loc", "stratext"))
```
## End(Not run)

pbdb\_collections *Get information about multiple collections*

#### Description

Returns information about multiple collections, selected according to the parameters you provide.

#### Usage

pbdb\_collections(...)

#### Arguments

... Additional arguments passed to the API. See all available arguments at [https:](https://paleobiodb.org/data1.2/colls/list) [//paleobiodb.org/data1.2/colls/list](https://paleobiodb.org/data1.2/colls/list). Go to [pbdb\\_occurrences\(\)](#page-11-1) to see an explanation about the main filtering parameters.

## <span id="page-3-0"></span>Value

A data frame with the collections that match the query.

#### Examples

```
## Not run:
 pbdb_collections(base_name = "Cetacea", interval = "Miocene")
## End(Not run)
```
pbdb\_collections\_geo *Get information about geographic clusters of collections*

## Description

This path returns information about geographic clusters of collections from the Paleobiology Database. These clusters are defined in order to facilitate the generation of maps at low resolutions. You can make a config request via <https://paleobiodb.org/data1.2/config> in order to get a list of the available summary levels.

## Usage

pbdb\_collections\_geo(level, ...)

#### Arguments

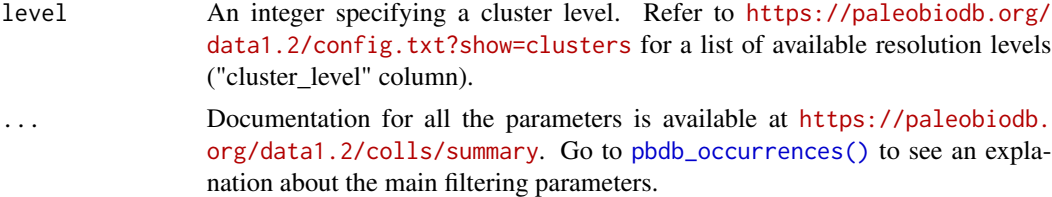

#### Value

A data frame with the collections that match the query.

```
## Not run:
 pbdb_collections_geo(
   level = 2,
   vocab = "pbdb",lngmin = 0.0, lngmax = 15.0, latmin = 0.0, latmax = 15.0
 \lambda
```
<span id="page-4-0"></span>

Returns information about a single interval, selected by identifier.

#### Usage

pbdb\_interval(...)

## Arguments

... Additional arguments passed to the API. See documentation for accepted parameters at <https://paleobiodb.org/data1.2/intervals/single>. Either name or id must be specified, but both cannot be used in the same query:

- name: Returns the interval with the specified name.
- id: Returns the interval corresponding to the specified identifier.
- vocab: Set to "pbdb" to show the complete name of the variables (by default variables have short 3-letter names).

#### Value

A data frame with information from a single temporal interval.

#### Examples

```
## Not run:
 pbdb_interval(id = 1, vocab = "pbdb")## End(Not run)
```
pbdb\_intervals *Get information about multiple intervals*

#### Description

Returns information about multiple intervals, selected according to the parameters you provide.

## Usage

pbdb\_intervals(...)

<span id="page-5-0"></span>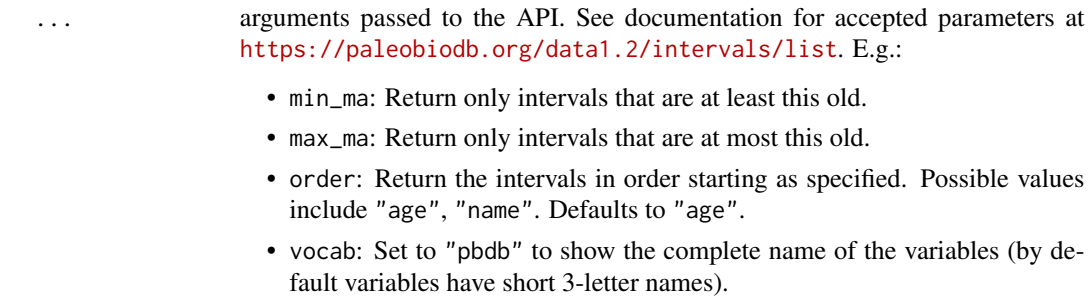

## Value

A data frame with information from several temporal intervals.

#### Examples

```
## Not run:
 pbdb_intervals(min_ma = 0, max_ma = 2, vocab = "pbdb")## End(Not run)
```
pbdb\_map *Map the fossil records*

#### Description

The function opens a new window with a map showing the distribution of the fossil records as points. These points are coloured according to the number of occurrences per cell.

#### Usage

```
pbdb_map(
  data,
  col\_int = "white",pch = 19,
 col_ocean = "black",
 main = NULL,col_point = c("light blue", "blue"),
 do\_plot = TRUE,...
\mathcal{L}
```
## <span id="page-6-0"></span>pbdb\_map 7

## Arguments

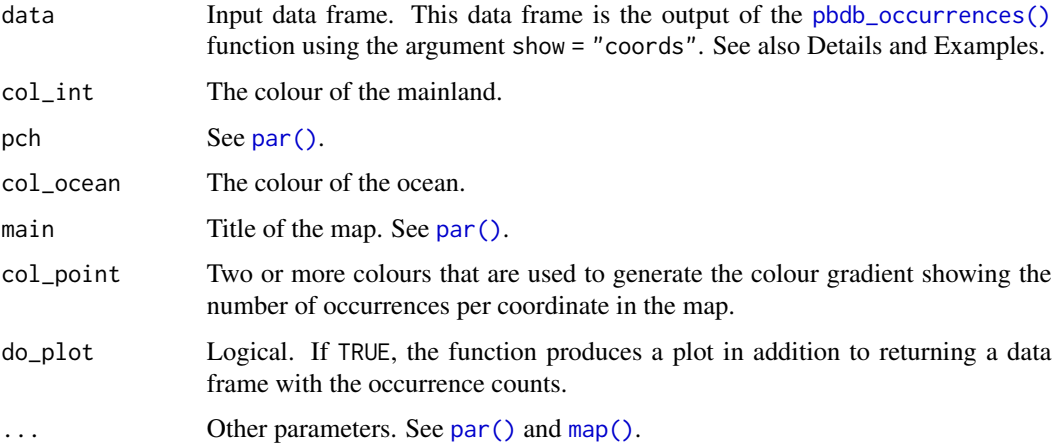

## Details

The argument show = "coords" in the [pbdb\\_occurrences\(\)](#page-11-1) function is required. We recommend the use of a cairo device  $(X11()$  $(X11()$  for better visualization of the maps. See Examples.

#### Value

A data frame with the number of occurrences per coordinate.

## See Also

See [pbdb\\_occurrences\(\)](#page-11-1), [map\(\)](#page-0-0), [par\(\)](#page-0-0) and [colors\(\)](#page-0-0) help pages.

```
## Not run:
 data <- pbdb_occurrences(
   limit = "all", vocab = "pbdb", base_name = "Canis", show = "coords"
 \lambdaX11(width = 12, height = 8)pbdb_map(data)
 pbdb_map(data, pch = 1)
 pbdb_map(
   data,
   pch = 19,
   col_point = c("pink", "red"),
   col_ocean = "light blue",
   main = "Canis"
 )
## End(Not run)
```
<span id="page-7-0"></span>

Creates a SpatRaster object and a plot of the sampling effort (number of fossil records per cell).

## Usage

```
pbdb_map_occur(
  data,
  res = 5,
  col\_int = "white",col_ocean = "black",
  col_{eff} = c("light blue", "blue"),do\_plot = TRUE,...
\mathcal{L}
```
## Arguments

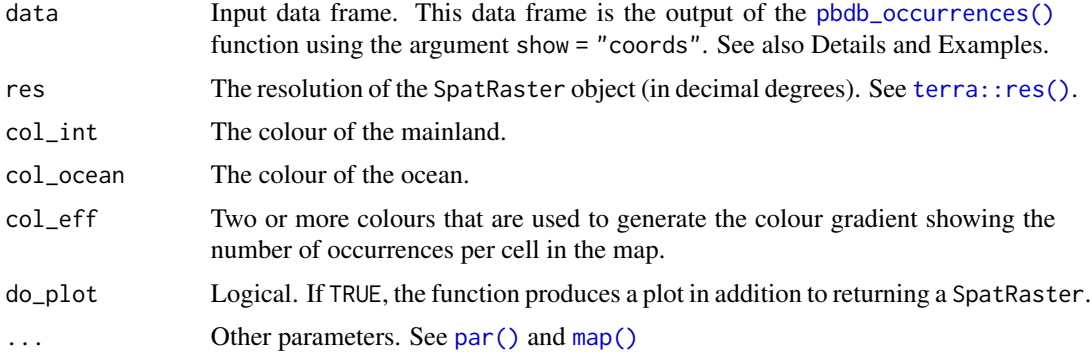

## Details

The argument show = "coords" in the [pbdb\\_occurrences\(\)](#page-11-1) function is required. We recommend the use of a cairo device  $(X11()$  $(X11()$  for better visualization of the maps. See Examples.

#### Value

A SpatRaster object with the sampling effort (number of fossil records per cell). This SpatRaster object has the resolution that was specified in the res argument. The default is res = 5. Users that wish to work with objects of this type should load package terra.

## See Also

See [pbdb\\_occurrences\(\)](#page-11-1), [map\(\)](#page-0-0), [par\(\)](#page-0-0) and [colors\(\)](#page-0-0) help pages

## <span id="page-8-0"></span>pbdb\_map\_richness 9

## Examples

```
## Not run:
 data <- pbdb_occurrences(
   limit = "all", vocab = "pbdb", base_name = "Canis", show = "coords"
 \lambdaX11(width = 13, height = 7.8)pbdb_map_occur(data, res = 2)
 ## Get the raster object without plotting it
 pbdb_map_occur(data, res = 3, do_plot = FALSE)
## End(Not run)
```
pbdb\_map\_richness *Plot a raster showing the richness of taxa*

#### Description

Creates a SpatRaster object and a plot with richness of species, genera, families, etc. per cell.

## Usage

```
pbdb_map_richness(
  data,
  rank = c("species", "genus", "family", "order", "class", "phylum"),
 do\_plot = TRUE,res = 5,col\_int = "white",col_ocean = "black",
  col\_rich = c("light blue", "blue"),title = "Taxonomic richness",
  ...
\mathcal{L}
```
## Arguments

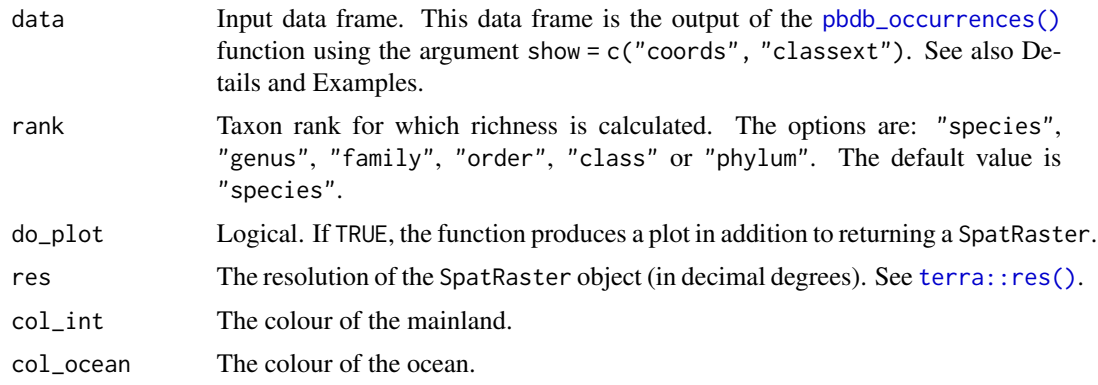

<span id="page-9-0"></span>10 pbdb\_measurements

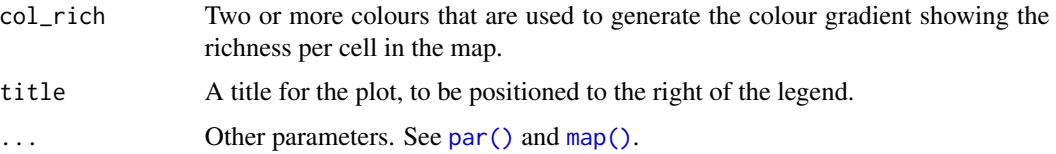

## Details

The argument show =  $c("coordinates", "classesxt")$  in the pbdb<sub>occurrences</sub>() function is required. We recommend the use of a cairo device  $(X11()$  $(X11()$  for better visualization of the graphs. See Examples.

#### Value

A SpatRaster object with the richness of the specified taxon rank per cell. This SpatRaster object has the resolution that was specified in the res argument. The default is res = 5. Users that wish to work with objects of this type should load package terra.

## See Also

See [pbdb\\_occurrences\(\)](#page-11-1), [map\(\)](#page-0-0), [par\(\)](#page-0-0) and [colors\(\)](#page-0-0) help pages.

#### Examples

```
## Not run:
 data <- pbdb_occurrences(
   limit = 1000, vocab = "pbdb", base_name = "mammalia",
   show = c("classext", "coords")
 \lambdaX11(width = 13, height = 7.8)pbdb_map_richness(data, res = 8, rank = "genus")
 pbdb_map_richness(data, res = 8, rank = "family")
 ## Get the raster object without plotting the map
 pbdb_map_richness(data, res = 8, rank = "family", do_plot = FALSE)
```
## End(Not run)

pbdb\_measurements *Get information about specimen measurements*

#### Description

Returns information about the measurements associated with the selected fossil specimens.

## Usage

pbdb\_measurements(...)

<span id="page-10-0"></span>... Arguments passed to the API. See all available arguments at [https://paleobiod](https://paleobiodb.org/data1.2/specs/measurements)b. [org/data1.2/specs/measurements](https://paleobiodb.org/data1.2/specs/measurements).

> The following parameters can be used to retrieve measurements from a known list of specimens, occurrences, or collections. Only the records matching all specified parameters will be returned:

- spec\_id: A list of specimen identifiers.
- occ\_id: A list of occurrence identifiers.
- coll\_id: A list of collection identifiers.

It is possible to return additional information along with the basic record with the following parameter:

- show: Possible values include:
	- "spec": Includes all of the core fields describing the specimen from which this measurement was taken.
	- "methods": Information about the collection methods used.

See the [pbdb\\_occurrences\(\)](#page-11-1) documentation for an explanation about more filtering parameters.

#### Value

A data frame with information about the measurements that match the query.

## Examples

```
## Not run:
 pbdb_measurements(
   spec_id = c(1505, 30050),
   show = c("spec", "class", "methods"),
   vocab = "pbdb")
## End(Not run)
```
pbdb\_occurrence *Get information about a single occurrence record*

#### Description

Returns information about a single occurrence record from the Paleobiology Database.

#### Usage

pbdb\_occurrence(id, ...)

<span id="page-11-0"></span>id Identifier of the occurrence. This parameter is required.

... Arguments passed to the API. See all available arguments at [https://paleobiod](https://paleobiodb.org/data1.2/occs/single)b. [org/data1.2/occs/single](https://paleobiodb.org/data1.2/occs/single). E.g.:

- vocab: Set to "pbdb" to show the complete name of the variables (by default variables have short 3-letter names).
- show: Select additional blocks of information to be returned along with the basic record. Some possible values include:
	- "class": The taxonomic classification of the occurence: phylum, class, order, family, genus.
	- "coords": The latitude and longitude of this occurrence.
	- "loc": Additional information about the geographic locality of the occurrence
	- "stratext": Detailed information about the stratigraphic context of the occurrence.
	- "lithext": Detailed information about the lithological context of the occurrence.

## Details

Documentation for all the parameters is available at [https://paleobiodb.org/data1.2/occs/](https://paleobiodb.org/data1.2/occs/single) [single](https://paleobiodb.org/data1.2/occs/single). In the parameter list above, we describe the most common filters that paleontologists and ecologists might use.

## Value

A data frame with a single occurrence.

#### Examples

```
## Not run:
 pbdb_occurrence(id = 1001)
 pbdb\_occurrence(id = 1001, vocab = "pbdb", show = c("class", "coordinates"))## End(Not run)
```
<span id="page-11-1"></span>pbdb\_occurrences *Get information about fossil occurrence records*

#### Description

Returns information about fossil occurrence records stored in the Paleobiology Database.

#### Usage

pbdb\_occurrences(...)

... Arguments passed to the API. See all available arguments at [https://paleobiod](https://paleobiodb.org/data1.2/occs/list)b. [org/data1.2/occs/list](https://paleobiodb.org/data1.2/occs/list).

- limit: Limits the number of records returned. The value may be a positive integer, zero, or "all".
- taxon\_name: Return only records associated with the specified taxonomic name(s). You may specify multiple names.
- base\_name: Return records associated with the specified taxonomic name(s) and any of their children (e.g. base\_name = "Canis" will return "Canis", "Canis lupus", "Canis mosbachensis", etc.)
- lngmin: Numeric. The longitude boundaries will be normalized to fall between -180 and 180. Note that if you specify lngmin then you must also specify lngmax. Returns only records whose geographic location falls within the given bounding box (defined by lngmin, lngmax, latmin, latmax). It generates two adjacent bounding boxes if the range crosses the antimeridian.
- lngmax: Numeric. The longitude boundaries will be normalized to fall between -180 and 180.
- latmin: Numeric value between -90 and 90. Note that if you specify latmin then you must also specify latmax.
- latmax: Numeric value between -90 and 90.
- min\_ma: Return only records whose temporal locality is at least this old, specified in millions of years.
- max\_ma: Return only records whose temporal locality is at most this old, specified in millions of years.
- interval: Return only records whose temporal locality falls within the named geologic time interval (e.g. "Miocene").
- cc: Return only records whose location falls within the specified geographic regions. The value of this parameter should be one or more twocharacter country codes and/or three-character continent codes as a commaseparated list (see [https://en.wikipedia.org/wiki/ISO\\_3166-1\\_alpha-2](https://en.wikipedia.org/wiki/ISO_3166-1_alpha-2) and <https://paleobiodb.org/data1.2/config.txt?show=continents>). If the parameter value starts with !, then records falling into these regions are excluded instead of included. Any country codes starting with  $\wedge$  are subtracted from the filter.
- show: Show extra variables (e.g. "coords", "classext", "ident").

#### Details

Documentation for all the parameters is available at [https://paleobiodb.org/data1.2/occs/](https://paleobiodb.org/data1.2/occs/list) [list](https://paleobiodb.org/data1.2/occs/list). We describe the most common filters that paleontologists and ecologists might use in the parameter list above.

Be aware that depending on the query, some columns may not be returned by the API if those are empty across all the rows.

## <span id="page-13-0"></span>Value

A data frame with the fossil occurrences.

## Examples

```
## Not run:
 pbdb\_occurrences(id = c(10, 11), show = c("coordinates", "classesxt", "ident")pbdb_occurrences(
   limit = "all", vocab = "pbdb", taxon_name = "Canis",
   show = c("coords", "classext", "ident")
 \lambdapbdb_occurrences(
   limit = "all", vocab = "pbdb", base_name = "Canidae",
   show = c("coords", "classext", "ident")
 \lambda## End(Not run)
```
pbdb\_opinion *Get information about a single taxonomic opinion*

## **Description**

Returns information about a single taxonomic opinion, selected by identifier.

## Usage

pbdb\_opinion(id, ...)

## Arguments

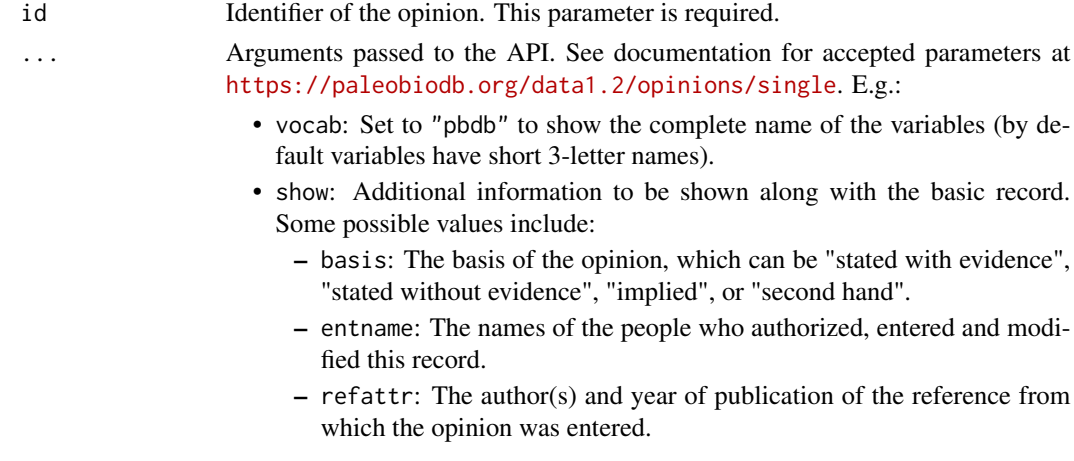

## Value

A data frame with a single taxonomic opinion.

#### <span id="page-14-0"></span>pbdb\_opinions 15

#### Examples

```
## Not run:
 pbdb\_opinion(id = 1000, vocab = "pbdb", show = "full")## End(Not run)
```
pbdb\_opinions *Get information about multiple taxonomic opinions*

#### Description

Returns information about multiple taxonomic opinions, selected according to criteria other than taxon name. This function could be used to query for all of the opinions attributed to a particular author, or to show all of the recently entered opinions.

#### Usage

```
pbdb_opinions(...)
```
#### Arguments

... Arguments passed to the API. See documentation for accepted parameters at <https://paleobiodb.org/data1.2/opinions/list>. E.g.:

- id: Selects the opinions corresponding to the specified identifier(s). You may provide more than one.
- op\_author: Selects only opinions attributed to the specified author. Note that the opinion author(s) may be different from the author(s) of the reference from which the opinion was entered. This parameter accepts last names only, no first initials. You can specify more than one author name, in which case all opinions which match any of these will be selected.
- ops\_created\_before: Select only records associated with taxa that were created before the specified date or date/time. See [https://paleobiodb.](https://paleobiodb.org/data1.2/datetime) [org/data1.2/datetime](https://paleobiodb.org/data1.2/datetime) for documentation on how to specify date/time values.
- ops\_created\_after: Select only records associated with taxa that were created on or after the specified date or date/time. See [https://paleobiodb](https://paleobiodb.org/data1.2/datetime). [org/data1.2/datetime](https://paleobiodb.org/data1.2/datetime) for documentation on how to specify date/time values.
- op\_type: You can use this parameter to retrieve all opinions, or only the classification opinions, or only certain kinds of opinions. The default is all opinions. Accepted values include: "all" (the default), "class", "valid", "accepted", "junior", "invalid".

#### Value

A data frame with information about the taxonomic opinions that match the query.

#### Examples

```
## Not run:
 pbdb_opinions(op_pubyr = 1818)
## End(Not run)
```
pbdb\_opinions\_taxa *Get taxonomic opinions about taxa*

#### Description

Returns information about the taxonomic opinions used to build the taxonomic hierarchy. From all of the opinions entered into the database about a particular taxon, the most recent opinion that is stated with the most evidence is used to classify that taxon. The others are considered to be superseded and are ignored.

## Usage

```
pbdb_opinions_taxa(...)
```
#### Arguments

... Arguments passed to the API. See documentation for accepted parameters at <https://paleobiodb.org/data1.2/taxa/opinions>.

#### Value

A data frame with information about the taxonomic opinions that match the query.

#### Examples

```
## Not run:
 pbdb_opinions_taxa(base_name = "Canis")
## End(Not run)
```
pbdb\_orig\_ext *Appearance of new taxa and extinctions across time*

## Description

Returns a data frame with the appearance of new taxa and their last appearances across time in the provided data and optionally produces a plot from it, showing the new appearances or last appearances.

<span id="page-15-0"></span>

## <span id="page-16-0"></span>pbdb\_orig\_ext 17

## Usage

```
pbdb_orig_ext(
  data,
  rank = c("species", "genus", "family", "order", "class", "phylum"),
  temporal_extent,
  res,
 orig_ext = 1,
  colour = "#0000FF30",
 bord = "#0000FF",
 ylab = NULL,
 do\_plot = TRUE\lambda
```
## Arguments

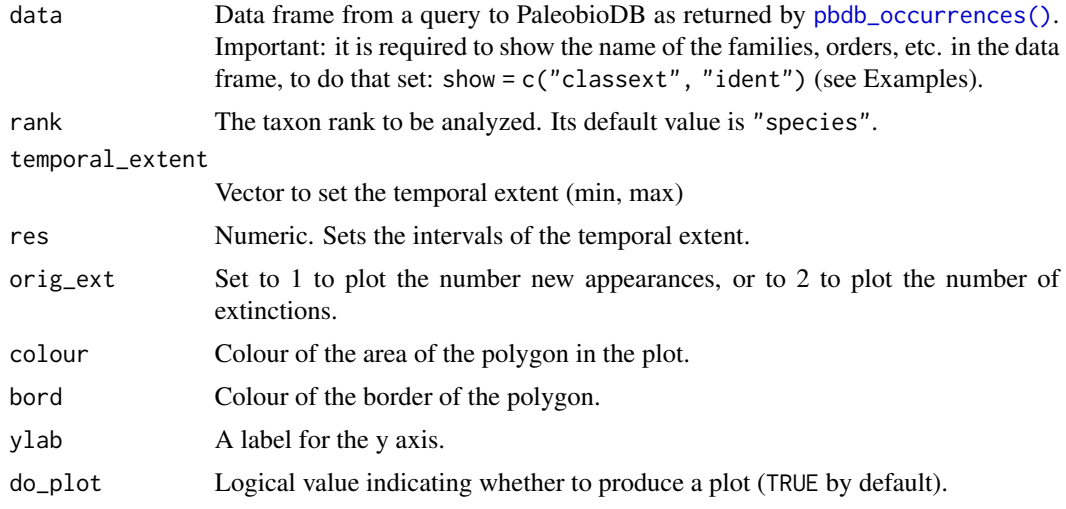

## Value

A data frame with the number of first appearances and extinctions of the selected taxon rank across time.

```
## Not run:
 canidae <- pbdb_occurrences(
   limit = "all", vocab = "pbdb",base_name = "Canidae", show = "classext"
 \mathcal{L}# Plot of the evolutionary rates
 pbdb_orig_ext(
   canidae,
   rank = "genus",
   orig_ext = 1,
```

```
temporal_extent = c(0, 10), res = 1
 \lambda# Plot of the extinction rates
 pbdb_orig_ext(
   canidae,
   rank = "genus",
   orig\_ext = 2,
   temporal_extent = c(0, 10), res = 1
 \lambda## End(Not run)
```
pbdb\_reference *Get information about a single reference*

## Description

Returns information about a single reference, selected by identifier.

## Usage

pbdb\_reference(id, ...)

## Arguments

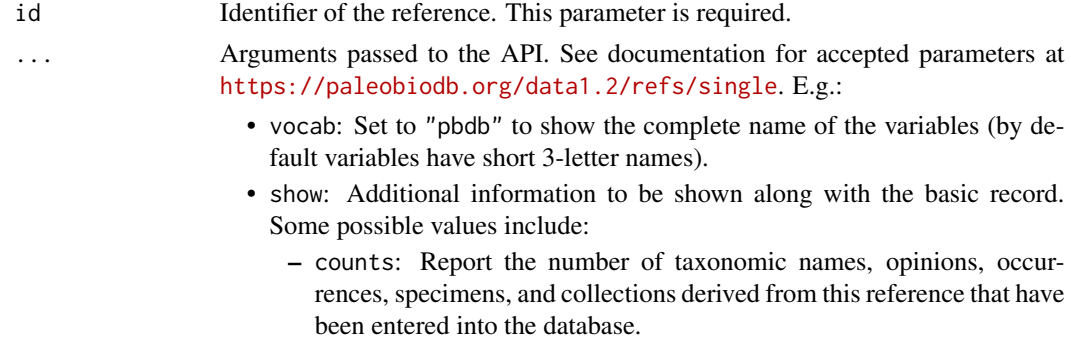

– both: Show both the formatted reference and the individual fields.

## Value

A data frame with a single reference.

```
## Not run:
 pbdb_reference(id = 1003, vocab = "pbdb", show = "both")## End(Not run)
```
<span id="page-17-0"></span>

<span id="page-18-0"></span>

Returns information about multiple references, selected according to the parameters you provide.

#### Usage

```
pbdb_references(...)
```
#### Arguments

... Arguments passed to the API. See documentation for accepted parameters at <https://paleobiodb.org/data1.2/refs/list>. E.g.:

- ref\_author: Select only references for which any of the authors matches the specified name.
- ref\_pubyr: Select only references published in the specified year.
- pub\_title: Select only references that involve the specified publication.
- order: Specifies the order in which the results are returned. You can specify multiple values separated by commas, and each value may be appended with .asc or .desc. Accepted values are: "author", "pubyr", "reftitle", "pubtitle", "pubtype", "created", "modified", "rank".

#### Value

A data frame with the information about the references that match the query.

## **Examples**

```
## Not run:
 pbdb_references(ref_author = "Polly")
```
## End(Not run)

pbdb\_ref\_collections *Get references from which collection data were entered*

#### Description

Returns information about the references from which the selected collection data were entered.

#### Usage

```
pbdb_ref_collections(...)
```
<span id="page-19-0"></span>... Arguments passed to the API. See documentation for accepted parameters at <https://paleobiodb.org/data1.2/colls/refs>. E.g.:

- id: List of collection identifiers.
- ref\_author: Select only references for which any of the authors matches the specified name.
- ref\_pubyr: Select only references published in the specified year.
- pub\_title: Select only references that involve the specified publication.
- order: Specifies the order in which the results are returned. You can specify multiple values separated by commas, and each value may be appended with .asc or .desc. Accepted values are: "author", "pubyr", "reftitle", "pubtitle", "pubtype", "created", "modified", "rank".

#### Value

A data frame with the information about the references that match the query.

## Examples

```
## Not run:
 pbdb_ref_collections(
   base_name = "Canidae",
    interval = "Quaternary",
    cc = "ASI"\lambda## End(Not run)
```
pbdb\_ref\_occurrences *Get references associated with fossil occurrences*

#### Description

Returns information about the bibliographic references associated with fossil occurrences from the database.

#### Usage

```
pbdb_ref_occurrences(...)
```
#### Arguments

... arguments passed to the API. See all available arguments at [https://paleobiod](https://paleobiodb.org/data1.2/occs/refs)b. [org/data1.2/occs/refs](https://paleobiodb.org/data1.2/occs/refs)

- ref\_author: Select only references for which any of the authors matches the specified name.
- ref\_pubyr: Select only references published in the specified year.
- pub\_title: Select only references that involve the specified publication.

## <span id="page-20-0"></span>Details

Go to [pbdb\\_occurrences\(\)](#page-11-1) to see an explanation about the main filtering parameters.

#### Value

A data frame with the information about the references that match the query.

#### Examples

```
## Not run:
 pbdb_ref_occurrences(vocab = "pbdb", base_name = "Canis", ref_pubyr = 2000)
## End(Not run)
```
pbdb\_ref\_specimens *Get references for fossil specimens*

#### Description

Returns information about the bibliographic references associated with the selected fossil specimens.

#### Usage

```
pbdb_ref_specimens(...)
```
#### Arguments

- ... Arguments passed to the API. See documentation for accepted parameters at <https://paleobiodb.org/data1.2/specs/refs>. E.g.:
	- spec\_id: List of specimen identifiers.
	- base\_name: Return only records associated with the specified taxonomic name(s), including all subtaxa and synonyms.
	- ref\_author: Select only references for which any of the authors matches the specified name.
	- ref\_pubyr: Select only references published in the specified year.
	- pub\_title: Select only references that involve the specified publication.

#### Value

A data frame with the information about the references that match the query.

#### Examples

```
## Not run:
pbdb_ref_specimens(spec_id = c(1505, 30050))
```
## End(Not run)

<span id="page-21-0"></span>

Returns information about the source references associated with taxa in the Paleobiology Database. You can use the same parameters that are available with pbdb\_taxa, but reference records are returned instead of taxon records. One record is returned per reference, even if it is associated with multiple taxa.

#### Usage

pbdb\_ref\_taxa(...)

#### Arguments

... Arguments passed to the API. See all available arguments at [https://paleobiod](https://paleobiodb.org/data1.2/taxa/refs)b. [org/data1.2/taxa/refs](https://paleobiodb.org/data1.2/taxa/refs)

- name: Returns information about the most fundamental taxonomic name matching this string. The % and \_ characters may be used as wildcards.
- id: Returns information about the taxonomic name corresponding to this identifier. You may not specify both name and id in the same query.
- show: Show extra variables.
- rel: Set rel = "synonyms" to select all synonyms of the base taxon or taxa; rel = "children" to select the taxa immediately contained within the base taxon or taxa; rel = "all\_children" to select all taxa contained within each matching taxon and within all synonymous taxa; rel = "all\_parents" to select all taxa that contain any of the matching taxa.
- extant: Logical indicating whether to select only extant or non-extant taxa.

#### Value

A data frame with references from a list of taxa.

```
## Not run:
 pbdb_ref_taxa(
   name = "Canidae", vocab = "pbdb", show = c("both", "comments"))
## End(Not run)
```
<span id="page-22-0"></span>Returns a data frame of temporal variation in taxon richness in the indicated temporal extent and resolution from the provided occurrence data and optionally produces a plot from it.

## Usage

```
pbdb_richness(
  data,
  rank = c("species", "genus", "family", "order", "class", "phylum"),
  res = 1,
  temporal\_extent = c(0, 10),
  colour = "#0000FF30",
  bord = "#0000FF",
 ylab = "Richness",
  do\_plot = TRUE\mathcal{L}
```
## Arguments

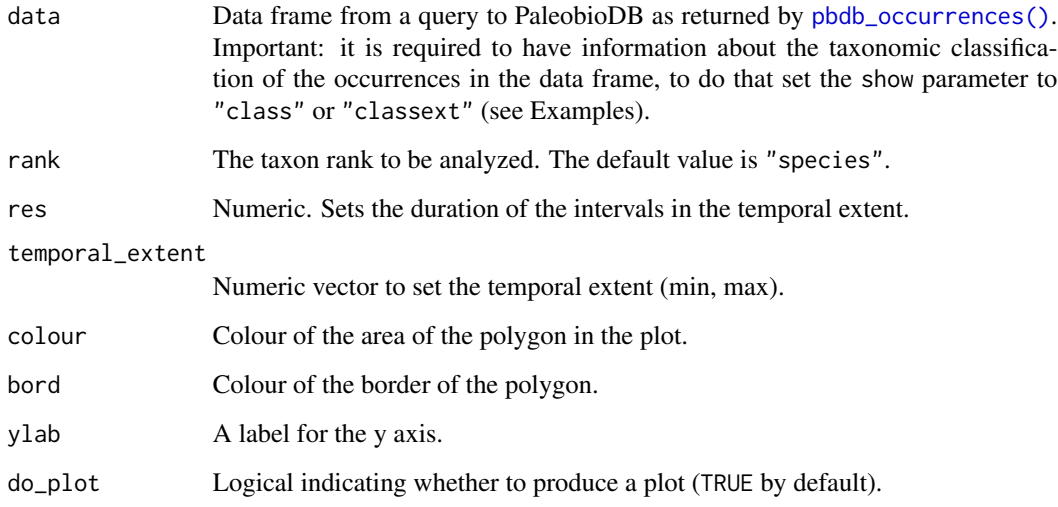

## Value

A data frame with the richness aggregated by the taxon rank in the specified temporal extent and resolution.

## Examples

```
## Not run:
  data <- pbdb_occurrences(
   limit = "all",vocab = "pbdb",base_name = "Canidae",
   show = "class"
  )
  pbdb_richness(data, rank = "species", res = 0.2, temporal_extent = c(0, 3))
## End(Not run)
```
pbdb\_scale *Get information about a single time scale*

## Description

Returns information about a single time scale, selected by identifier.

## Usage

```
pbdb_scale(id, ...)
```
## Arguments

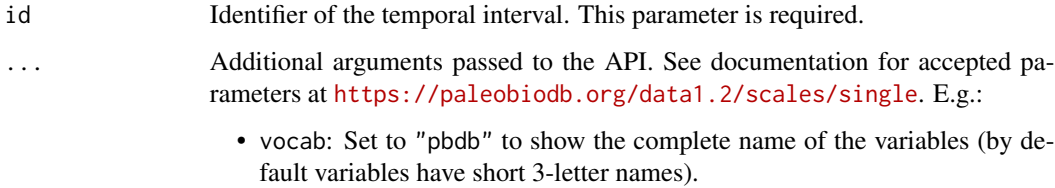

## Value

A data frame with information from a single scale.

```
## Not run:
 pbdb\_scale(id = 1, vocab = "pbdb")## End(Not run)
```
<span id="page-23-0"></span>

<span id="page-24-0"></span>

Returns information about multiple time scales.

#### Usage

```
pbdb_scales(...)
```
#### Arguments

... Arguments passed to the API. See documentation for accepted parameters at <https://paleobiodb.org/data1.2/scales/list>. E.g.:

> • vocab: Set to "pbdb" to show the complete name of the variables (by default variables have short 3-letter names).

## Value

A data frame with information from the selected scales.

## Examples

```
## Not run:
 ## Get a data frame with all the scales available in PBDB
 ## by setting no ids
 pbdb_scales()
```
## End(Not run)

pbdb\_specimen *Get information about a single fossil specimen*

## Description

Returns information about a single fossil specimen, identified either by name or by identifier.

#### Usage

pbdb\_specimen(id, ...)

<span id="page-25-0"></span>id The identifier of the specimen. This parameter is required.

... Arguments passed to the API. See all available arguments at [https://paleobiod](https://paleobiodb.org/data1.2/specs/single)b. [org/data1.2/specs/single](https://paleobiodb.org/data1.2/specs/single).

- vocab: Set to "pbdb" to show the complete name of the variables (by default variables have short 3-letter names).
- show: Select additional blocks of information to be returned along with the basic record. Some possible values include:
	- "loc": Additional information about the geographic locality of the associated occurrence, if any.
	- "stratext": Detailed information about the stratigraphic context of the associated occurrence.
	- "lithext": Detailed information about the lithological context of the associated occurrence.
	- "refattr": The author(s) and year of publication of the reference from which this data was entered. If no reference is recorded for this specimen, the information from the associated occurrence or collection reference is returned instead.

## Value

A data frame with information about a single specimen.

## Examples

```
## Not run:
pbdb_specimen(id = 30050, show = c("class", "loc", "refattr"))
## End(Not run)
```
pbdb\_specimens *Get information about multiple fossil specimens*

#### Description

Returns information about multiple fossil specimens, selected according to the parameters you provide. Depending upon which output blocks you select (show parameter), the response will contain some fields describing the specimens and some describing the occurrences and collections (if any) with which they are associated.

#### Usage

```
pbdb_specimens(...)
```
## <span id="page-26-0"></span>pbdb\_strata 27

#### Arguments

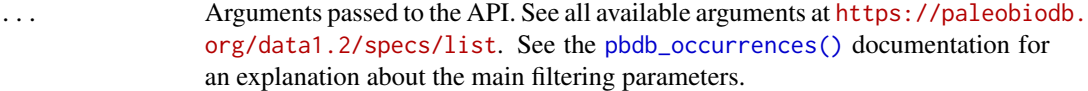

## Value

A data frame with the fossil specimens that match the query.

#### Examples

```
## Not run:
 pbdb_specimens(base_name = "Cetacea", interval = "Miocene", vocab = "pbdb")
## End(Not run)
```
pbdb\_strata *Get information about geological strata*

#### Description

Returns information about geological strata, selected by name, rank, and/or geographic location.

#### Usage

```
pbdb_strata(...)
```
#### Arguments

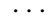

Arguments passed to the API. See documentation for accepted parameters at <https://paleobiodb.org/data1.2/strata/list>. E.g.:

- name: A full or partial name. You can use % and \_ as wildcards.
- rank: Returns only strata of the specified rank: "formation", "group" or "member".
- lngmin: Numeric. The longitude boundaries will be normalized to fall between -180 and 180. Note that if you specify lngmin then you must also specify lngmax. Returns only records whose geographic location falls within the given bounding box (defined by lngmin, lngmax, latmin, latmax). It generates two adjacent bounding boxes if the range crosses the antimeridian.
- lngmax: Numeric. The longitude boundaries will be normalized to fall between -180 and 180.
- latmin: Numeric between -90 and 90. Note that if you specify latmin then you must also specify latmax.
- latmax: Numeric between -90 and 90.
- loc: Return only strata associated with some occurrence whose geographic location falls within the specified geometry, specified in WKT format.
- vocab: Set to "pbdb" to show the complete name of the variables (by default variables have short 3-letter names).

#### <span id="page-27-0"></span>Value

A data frame with information from the selected strata.

#### Examples

```
## Not run:
 pbdb_strata(
    lngmin = 0, lngmax = 15, latmin = 0, latmax = 15,
    rank = "formation", vocab = "pbdb"
 )
## End(Not run)
```
pbdb\_strata\_auto *Get a list of strata matching a given prefix or partial name*

#### **Description**

Returns a list of strata matching the given prefix or partial name. This can be used to implement auto-completion for strata names, and can be limited by geographic location if desired.

#### Usage

```
pbdb_strata_auto(...)
```
#### Arguments

... Arguments passed to the API. See documentation for accepted parameters at <https://paleobiodb.org/data1.2/strata/auto>. E.g.:

- name: A full or partial name. It must have at least 3 significant characters, and may end in a space followed by either 'g' or 'f' to indicate that you are looking for a group or formation.
- rank: Return only strata of the specified rank: "formation" or "group". This may be overridden by a suffix on the value of name.
- lngmin: Numeric. The longitude boundaries will be normalized to fall between -180 and 180. Note that if you specify lngmin then you must also specify lngmax. Returns only records whose geographic location falls within the given bounding box (defined by lngmin, lngmax, latmin, latmax). It generates two adjacent bounding boxes if the range crosses the antimeridian.
- <span id="page-28-0"></span>• lngmax: Numeric. The longitude boundaries will be normalized to fall between -180 and 180.
- latmin: Numeric between -90 and 90. Note that if you specify latmin then you must also specify latmax.
- latmax: Numeric between -90 and 90.
- vocab: Set to "pbdb" to show the complete name of the variables (by default variables have short 3-letter names).

## Value

A data frame with information from the strata that match the name parameter.

## Examples

```
## Not run:
 pbdb_strata_auto(name = "Pin", vocab = "pbdb")
```
## End(Not run)

pbdb\_subtaxa *Count number of taxa in an occurrence data frame*

#### Description

Count the number of taxa (species, genera, families, orders, classes, and phyla) in an occurrence data frame.

#### Usage

```
pbdb_subtaxa(data, do_plot = TRUE, col = "#0000FF")
```
## Arguments

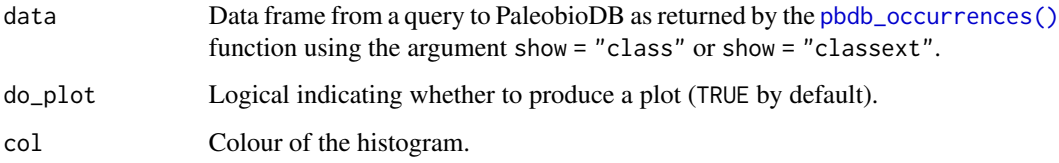

#### Value

A data frame with the number of subtaxa in the data.

## <span id="page-29-0"></span>Examples

```
## Not run:
 canidae_quat <- pbdb_occurrences(
   limit = "all", base_name = "Canidae", interval = "Quaternary",
    show = c("coords", "classext", "ident"), vocab = "pbdb"
 \lambdapbdb_subtaxa(canidae_quat)
## End(Not run)
```

```
pbdb_taxa Get information about multiple taxonomic names
```
#### Description

Returns information about multiple taxonomic names. This function can be used to query for all of the children or parents of a given taxon, among other operations.

#### Usage

pbdb\_taxa(...)

#### Arguments

... Arguments passed to the API. See all available arguments at [https://paleobiod](https://paleobiodb.org/data1.2/taxa/list)b. [org/data1.2/taxa/list](https://paleobiodb.org/data1.2/taxa/list).

- name: Returns information about the most fundamental taxonomic name matching this string. The % and \_ characters may be used as wildcards.
- id: Return information about the taxonomic name corresponding to this identifier. You may not specify both name and id in the same query.
- show: Show extra variables. Some examples include: "attr" the attribution of this taxon (author and year); "app" the age of first and last appearance of this taxon from the occurrences recorded in this database; "size" the number of subtaxa appearing in this database.
- rel: Set rel = "synonyms" to select all synonyms of the base taxon or taxa; rel = "children" to select the taxa immediately contained within the base taxon or taxa; rel = "common" to select the most specific taxon that contains all of the base taxa.
- extant: Logical indicating whether to select only extant or non-extant taxa.

#### Value

A data frame with information from a list of taxa.

## <span id="page-30-0"></span>pbdb\_taxa\_auto 31

#### Examples

```
## Not run:
 pbdb_taxa(name = "Canidae", rel = "all_parents", vocab = "pbdb",
            show = c("attr", "app", "size", "class"))
  pbdb\_taxa(id = c(10, 11), vocab = "pbdb",show = c("attr", "app", "size", "class"))
 pbdb_taxa(
   id = c(10, 11), vocab = "pbdb",
   show = c("attr", "app", "size", "class"), rel = "common"
 \lambda## End(Not run)
```
pbdb\_taxa\_auto *Get a list of taxonomic names matching a prefix or partial name*

## Description

Returns a list of taxonomic names matching the given prefix or partial name.

## Usage

```
pbdb_taxa_auto(...)
```
#### Arguments

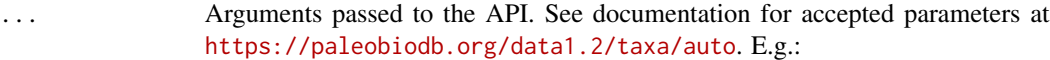

- name: A partial name or prefix. It must have at least 3 significant characters, and may include both a genus (possibly abbreviated) and a species.
- limit: Set the limit to the number of matches.

#### Value

A data frame with information about the matches (taxon rank and number of occurrences in the database).

```
## Not run:
 pbdb_taxa_auto(name = "Cani", limit = 10)
## End(Not run)
```
<span id="page-31-0"></span>

Returns information about a single taxonomic name, identified either by name or by identifier.

#### Usage

```
pbdb_taxon(...)
```
## Arguments

... Arguments passed to the API. See documentation for accepted parameters at <https://paleobiodb.org/data1.2/taxa/single>. One of the following parameters must be specified (but not both):

- name: Returns information about the most fundamental taxonomic name matching this string. The % and \_ characters may be used as wildcards.
- id: Returns information about the taxonomic name corresponding to the specified identifier. The value can have different forms (see the API documentation in the link above).

#### Value

A data frame with information from a single taxon.

## Examples

```
## Not run:
 pbdb_taxon(name = "Canis", vocab = "pbdb",
             show = c("attr", "app", "size"))
## End(Not run)
```
pbdb\_temporal\_resolution

*Temporal resolution of fossil data*

#### Description

Shows the temporal resolution of the fossil data.

#### Usage

```
pbdb_temporal_resolution(data, do_plot = TRUE)
```
<span id="page-32-0"></span>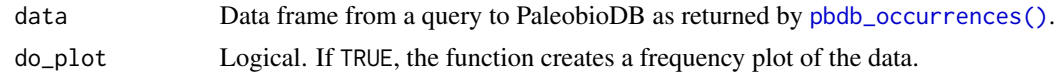

## Value

A list with a summary of the temporal resolution of the data (min, max, 1st and 3rd quartiles, median and mean), and the temporal resolution of each fossil record (Ma).

## Examples

```
## Not run:
 data <- pbdb_occurrences(taxon_name = "Canidae", interval = "Quaternary")
 pbdb_temporal_resolution(data)
```
## End(Not run)

pbdb\_temp\_range *Temporal range of taxa*

## Description

Returns a data frame with the temporal range of the taxa within a selected rank (species, genera, families, etc.), and optionally generates a plot from it.

## Usage

```
pbdb_temp_range(
  data,
  rank = c("species", "genus", "family", "order", "class", "phylum"),
  col = "#0000FF",
 names = TRUE,do\_plot = TRUE\lambda
```
## Arguments

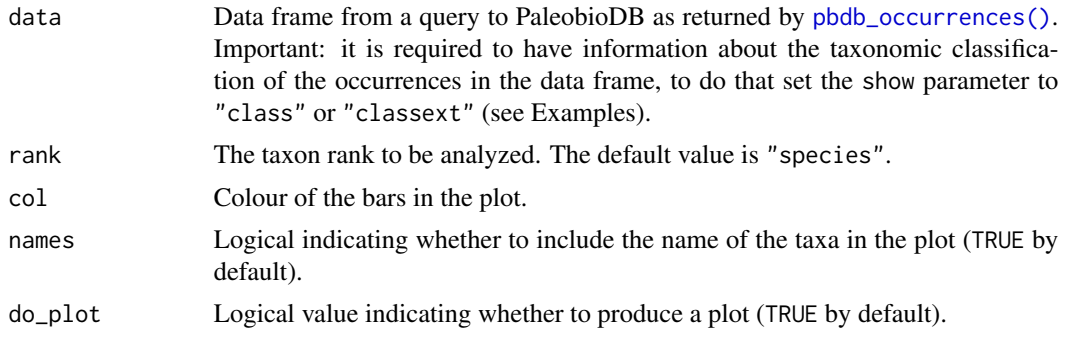

## Value

A data frame with the time span of the taxa selected (species, genera, etc.).

## Examples

```
## Not run:
 canis_quaternary <- pbdb_occurrences(
   limit = "all", base_name = "Canis", interval = "Quaternary",
   show = c("coords", "classext"), vocab = "pbdb"
  )
  pbdb_temp_range(canis_quaternary, rank = "species", names = FALSE)
```
## End(Not run)

# <span id="page-34-0"></span>Index

colors(), *[7,](#page-6-0) [8](#page-7-0)*, *[10](#page-9-0)* map(), *[7,](#page-6-0) [8](#page-7-0)*, *[10](#page-9-0)* par(), *[7,](#page-6-0) [8](#page-7-0)*, *[10](#page-9-0)* pbdb\_collection, [2](#page-1-0) pbdb\_collections, [3](#page-2-0) pbdb\_collections\_geo, [4](#page-3-0) pbdb\_interval, [5](#page-4-0) pbdb\_intervals, [5](#page-4-0) pbdb\_map, [6](#page-5-0) pbdb\_map\_occur, [8](#page-7-0) pbdb\_map\_richness, [9](#page-8-0) pbdb\_measurements, [10](#page-9-0) pbdb\_occurrence, [11](#page-10-0) pbdb\_occurrences, [12](#page-11-0) pbdb\_occurrences(), *[3,](#page-2-0) [4](#page-3-0)*, *[7–](#page-6-0)[11](#page-10-0)*, *[17](#page-16-0)*, *[21](#page-20-0)*, *[23](#page-22-0)*, *[27](#page-26-0)*, *[29](#page-28-0)*, *[33](#page-32-0)* pbdb\_opinion, [14](#page-13-0) pbdb\_opinions, [15](#page-14-0) pbdb\_opinions\_taxa, [16](#page-15-0) pbdb\_orig\_ext, [16](#page-15-0) pbdb\_ref\_collections, [19](#page-18-0) pbdb\_ref\_occurrences, [20](#page-19-0) pbdb\_ref\_specimens, [21](#page-20-0) pbdb\_ref\_taxa, [22](#page-21-0) pbdb\_reference, [18](#page-17-0) pbdb\_references, [19](#page-18-0) pbdb\_richness, [23](#page-22-0) pbdb\_scale, [24](#page-23-0) pbdb\_scales, [25](#page-24-0) pbdb\_specimen, [25](#page-24-0) pbdb\_specimens, [26](#page-25-0) pbdb\_strata, [27](#page-26-0) pbdb\_strata\_auto, [28](#page-27-0) pbdb\_subtaxa, [29](#page-28-0) pbdb\_taxa, [30](#page-29-0) pbdb\_taxa\_auto, [31](#page-30-0) pbdb\_taxon, [32](#page-31-0) pbdb\_temp\_range, [33](#page-32-0)

pbdb\_temporal\_resolution, [32](#page-31-0) terra::res(), *[8,](#page-7-0) [9](#page-8-0)* X11(), *[7,](#page-6-0) [8](#page-7-0)*, *[10](#page-9-0)*